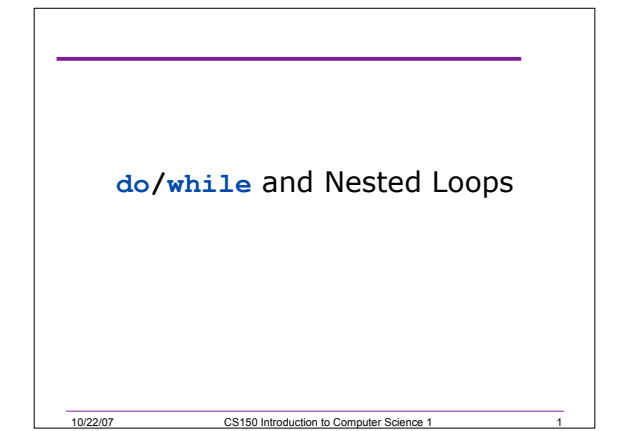

## Nested Loops

- A loop within a loop
- Can repeat multiple things within a loop
- Example:
	- o Read in 10 grades for each of 20 students
	- o How would we write loops to do this?

10/22/07 CS150 Introduction to Computer Science 1 2

## What is the Output?

```
10/22/07 CS150 Introduction to Computer Science 1 3
for(int i = 0; i < 3; i++)
{
  for(int j = 0; j < 2; j++)
  {
    // how many times will this run?
    cout << "*";
  }
  // how many times will this run?
  cout << endl;
}
```

```
What is the Output?
for(int i = 3; i > 0; i--)
{
 for(int j = 0; j < i; j++)
  {
   cout << "*";
 }
 cout << endl;
}
```
10/22/07 CS150 Introduction to Computer Science 1

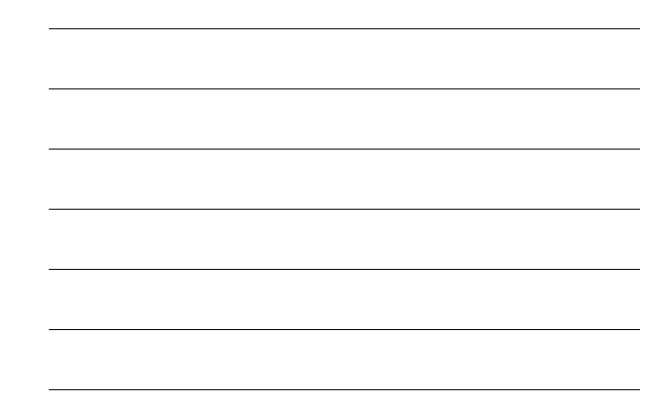

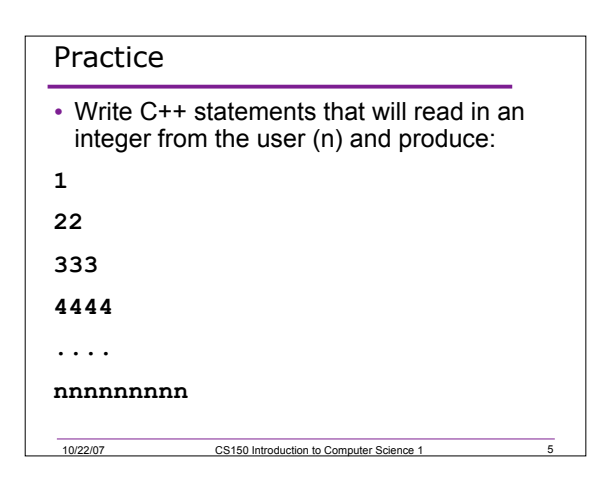

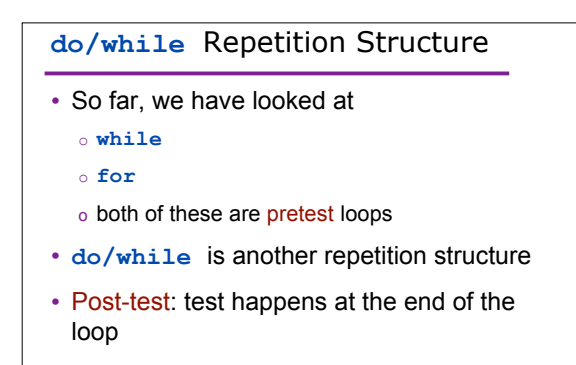

10/22/07 CS150 Introduction to Computer Science 1 6

```
do/while Loops
do
{
 cout << "Enter a year:" << endl;
 cin >> year;
} while (year < 0); // TEST!
// The body of the loops happens
// before the test
```
10/22/07 CS150 Introduction to Computer Science 1

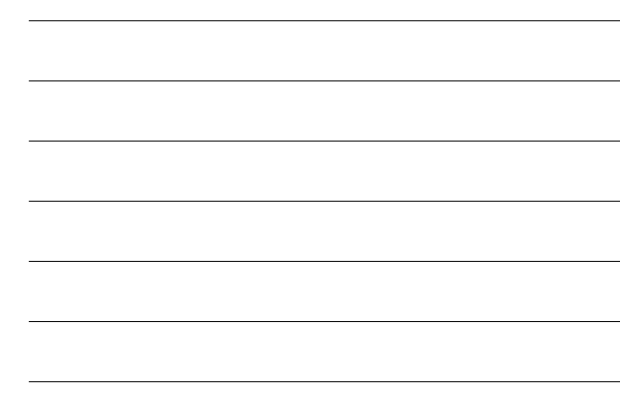

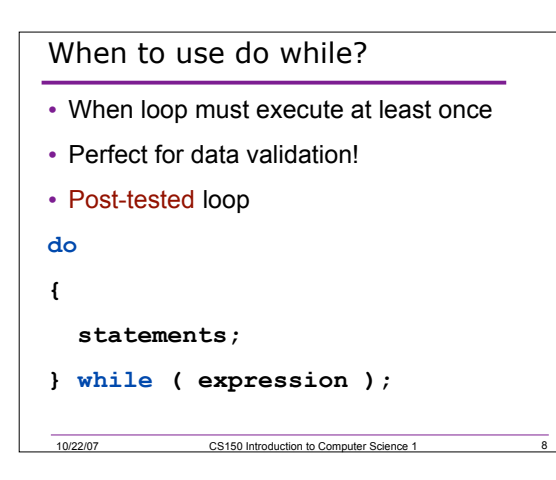

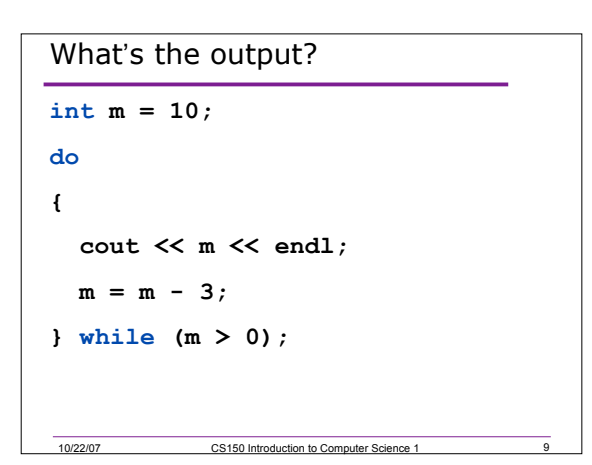

## Example

• Write C++ statements that will read in integers from the user until the user inputs an integer between 5 and 10.

```
Rewrite as a do/while loop
int num = 0;
// what is the output?
while (num <= 6)
{
  cout << num << endl;
  num += 2;
}
```
10/22/07 CS150 Introduction to Computer Science 1 11

10/22/07 CS150 Introduction to Comp

```
10/22/07 CS150 Introduction to Computer Science 1 12
Rewrite as a do/while Loop
// what is the output?
for (n = 3; n > 0; n--)
{
  cout << n << " squared is"
       << n * n << endl;
}
```
## What is the Output?

```
int counter = 1;
do
{
 cout << counter << " ";
} while( ++counter <= 10 );
```

```
int counter = 1;
do
{
  cout << counter << " ";
} while( counter++ <= 10 );
```

```
10/22/07 CS150 Introduction to Computer Science 1 14
What is the Purpose?
char ch;
do
{
 cout << "Enter a valid code (h,c,i): ";
 cin >> ch;
} while ((ch != 'h') && (ch != 'c') && (ch != 'i'));
```
10/22/07 CS150 Introduction to Computer Science 1 13